很多人看到usdt这个虚拟货币时,都不知道是什么usdt,同时不知道usdt在哪里 可以交易?主要是因为usdt是特殊虚拟货币,所以才有很多人不知道usdt在哪里可 以交易,尤其是刚接触数字货币的人通常只知道比特币,以及以太坊,却不知道us dt,usdt和现在流行的各种主流币不同,它是一种和法定货币挂钩的虚拟币,所以 比较特殊。

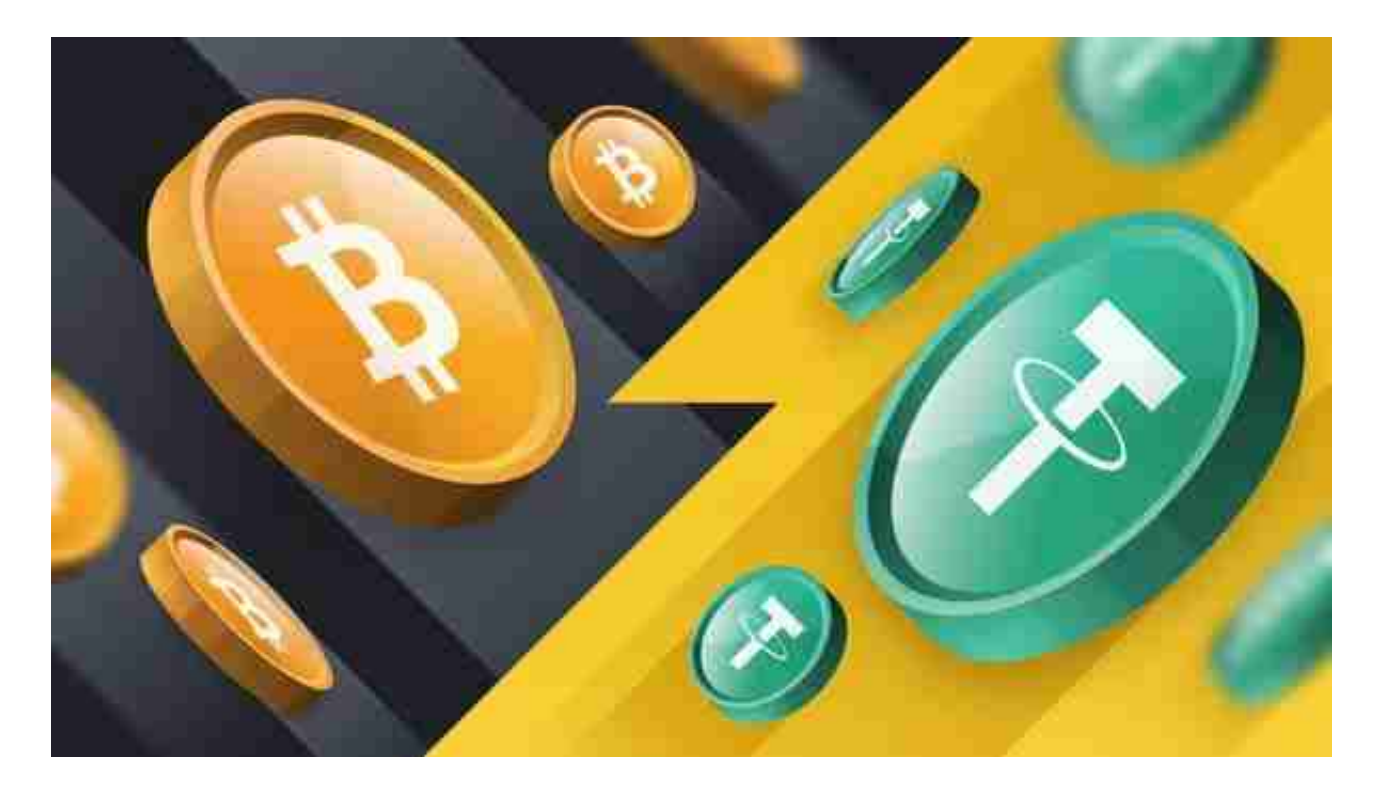

 私人交易:首先,交易双方互相联系,然后交易商中的卖方通过数字货币钱包直 接将usdt等虚拟货币转移到买方钱包,买方再将相应钱或其他等价物交易。交易时 的价格双方可提前约定,消除了注册平台的麻烦。与平台交易方法相比,交易平台 需要注册,实名制更适合那些不怕麻烦,不愿意交易实名的用户。平台交换所需的 费用实际上非常高。这些是一些人选择私下交易的因素。

 虚拟货币交易平台交易:Bitget合约种类齐全,币种丰富,目前可支持正向合约、 反向合约,拥有8个币种,14个交易对。专业的量化工具与多元的交易策略完美结 合,才能产出更好的效益。就量化工具而言,Bitget早已接入了万能API模块库CCX T等第三方平台。

下载Bitget APP: 在手机应用商店搜索"Bitget",或者在Bitget官网上下载APP 。点击下载后,等待下载完成。下载完成后,点击"打开"进入APP。

 安装Bitget APP:打开下载完成的Bitget APP。点击"安装"按钮,等待安装完 成。安装完成后,点击"打开"按钮进入APP。

 注册Bitget账号:打开Bitget APP,点击"注册"按钮。填写注册信息,包括手 机号码、验证码、登录密码等。点击"注册"按钮,完成注册。

 登录Bitget账号:打开Bitget APP,输入注册时填写的手机号码和密码。点击"登录"按钮,进入Bitget账号。

 使用Bitget APP:登录Bitget账号后,可以进行数字货币的交易、充值、提现等 操作。在APP首页可以查看数字货币的行情和交易深度。在"资产"页面可以查看 自己的数字货币资产和交易记录。

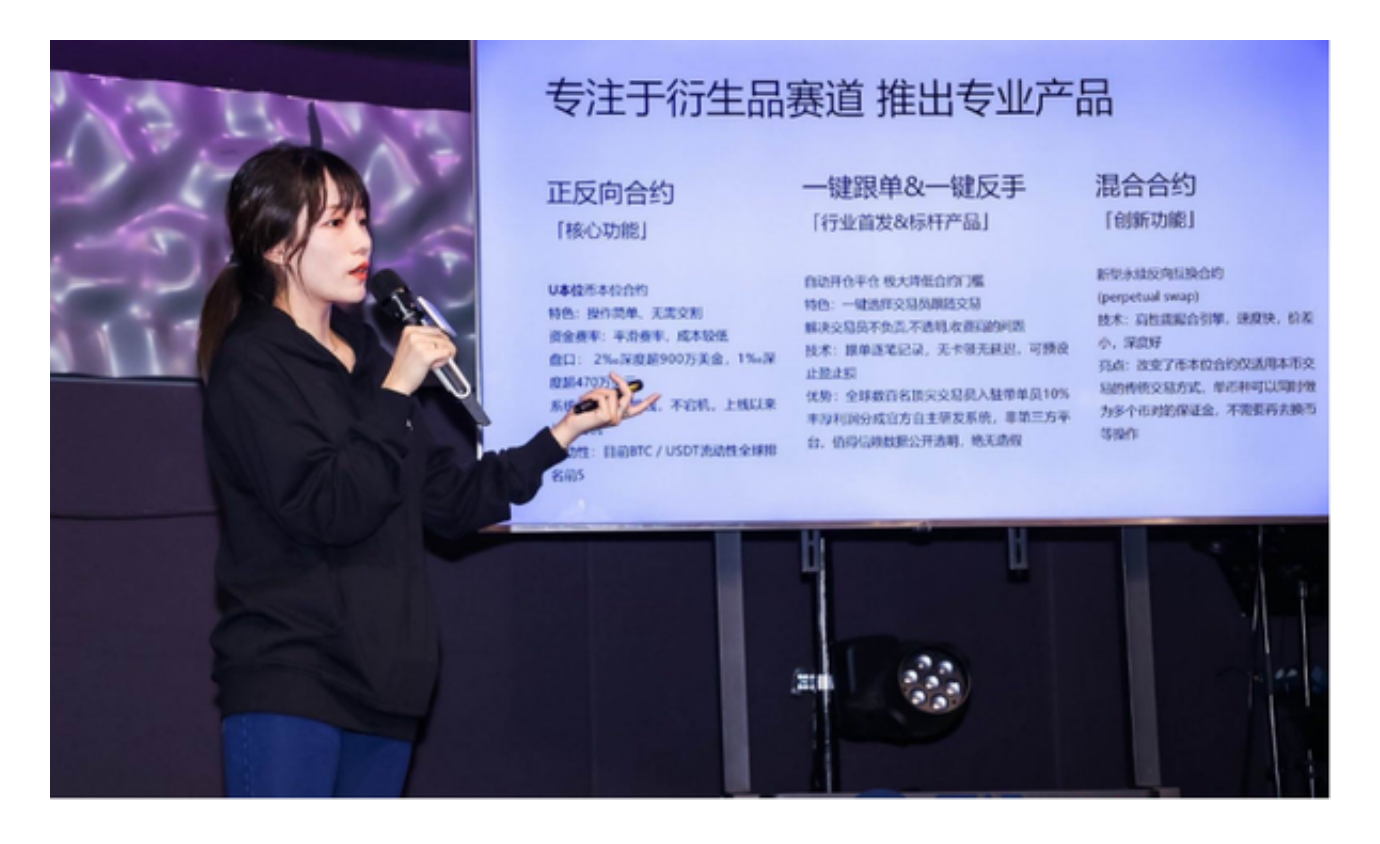

 Bitget APP是一款方便用户进行数字货币交易的工具,用户可以在手机上随时随 地进行交易。下载和安装Bitget APP非常简单,只需要在应用商店搜索或者在官网 上下载即可。注册和登录Bitget账号后,用户可以进行数字货币的交易、充值、提 现等操作。